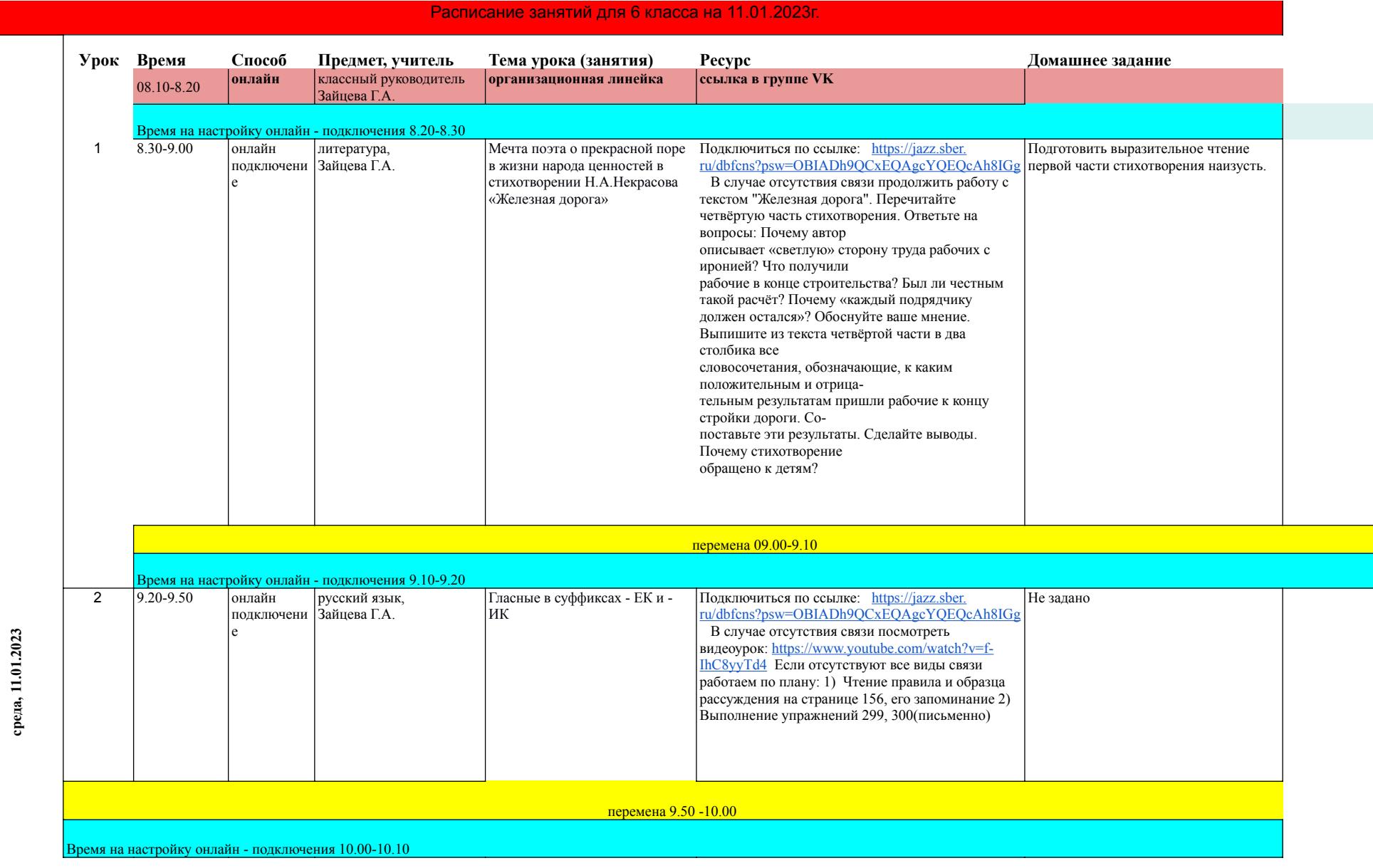

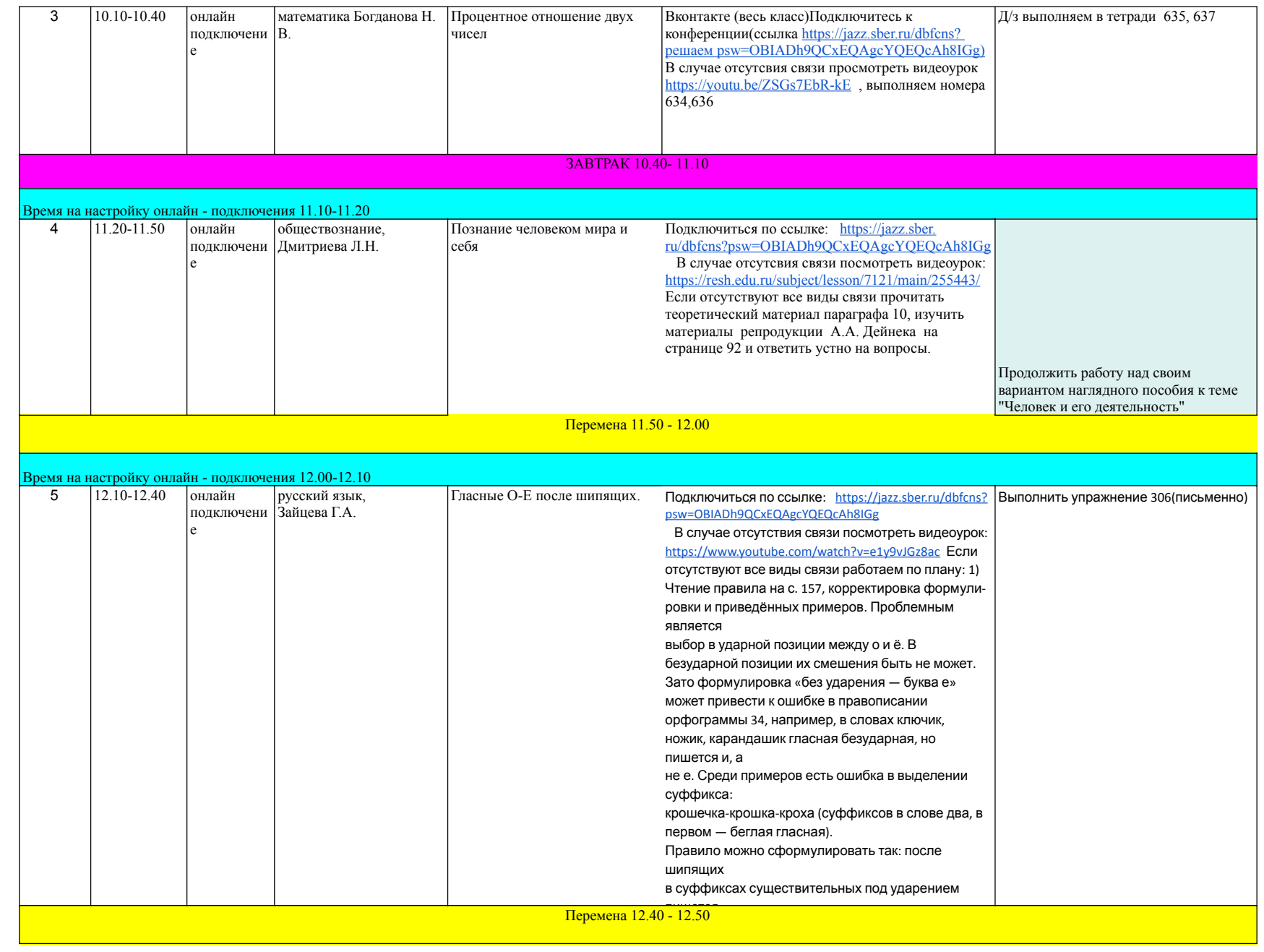

![](_page_2_Picture_51.jpeg)